# **สถิติการให้บริการสอบถามข้อมูล เดือนตุลาคม 2565**

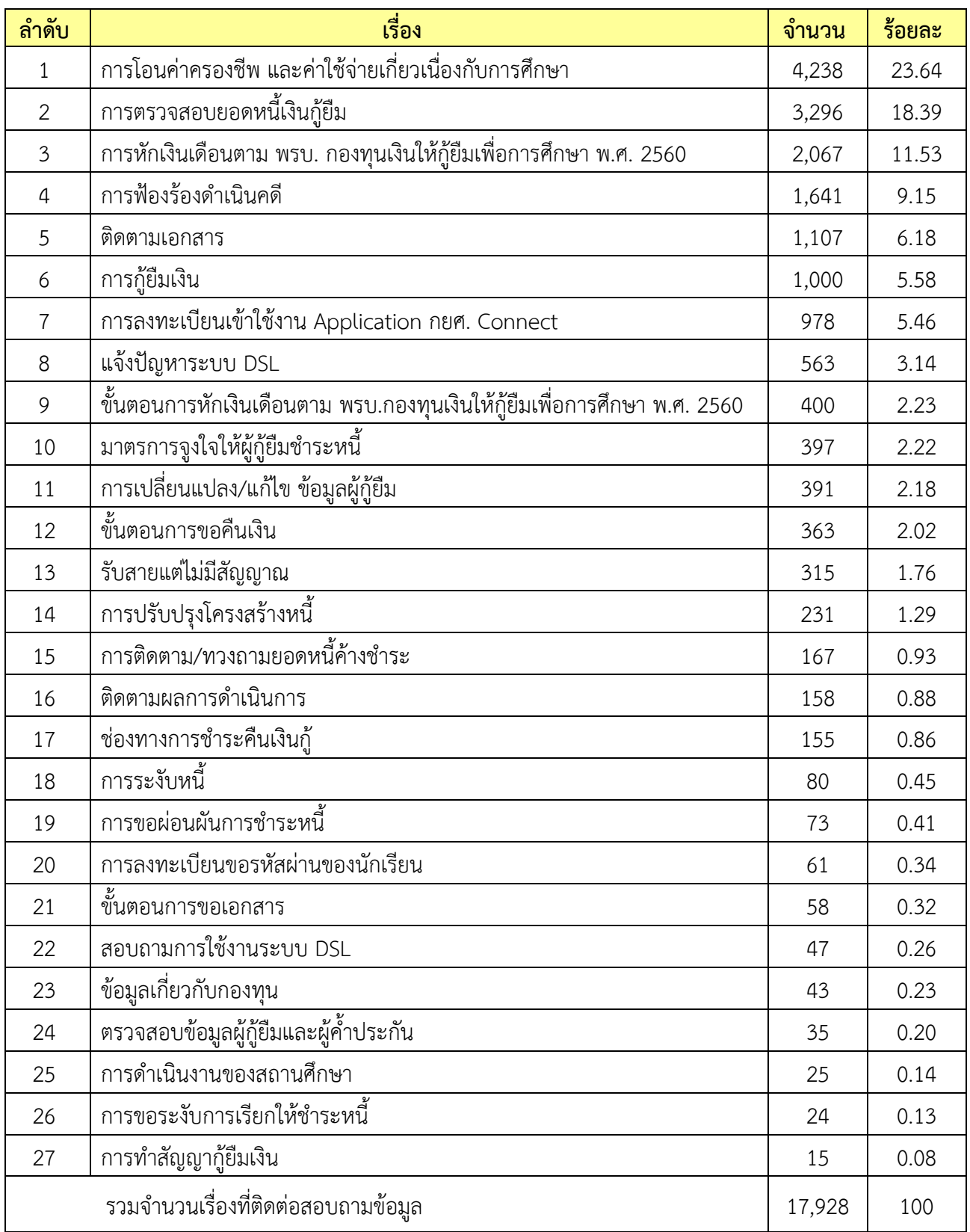

- 1. การโอนค่าครองชีพ และค่าใช้จ่ายเกี่ยวเนื่องกับการศึกษา
	- ผู้กู้ยืมสอบถามจำนวนเงินและกำหนดการโอนเงินค่าครองชีพ/ค่าใช้จ่ายเกี่ยวเนื่องกับการศึกษา
	- ผู้กู้ยืมสอบถามปัญหาที่ยังไม่ได้รับการโอนเงินค่าครองชีพ
	- ผู้กู้ยืมสอบถามการเปิดบัญชีเงินฝากออมทรัพย์เพื่อรับการโอนเงินค่าครองชีพ
	- ผู้กู้ยืมสอบถามหลักเกณฑ์และกำหนดการโอนเงินค่าครองชีพ
- 2. การตรวจสอบยอดหนี้เงินกู้ยืม
	- ผู้กู้ยืมสอบถามยอดหนี้ค้างชำระ/ยอดปิดบัญชี และวันครบกำหนดชำระหนี้
	- ผู้กู้ยืมสอบถามตารางการชำระหนี้/การคำนวณดอกเบี้ยและเบี้ยปรับ
	- ผู้กู้ยืมสอบถามสาเหตุการชำระหนี้แล้วแต่ระบบไม่ลดยอดหนี้
	- ผู้กู้ยืมสอบถามรายละเอียดและประวัติการชำระหนี้
- 3. การหักเงินเดือนตาม พรบ. กองทุนเงินให้กู้ยืมเพื่อการศึกษา พ.ศ. 2560
	- ผู้กู้ยืมสอบถามรายละเอียดยอดหนี้ถูกหักเงินเดือน
	- ผู้กู้ยืมสอบถามการขอปฏิเสธหักเงินเดือน เนื่องจากปิดบัญชี หรือชำระยอดหนี้รายปีครบแล้ว
	- ผู้กู้ยืมสอบถามระยะเวลาในการลดยอดหนี้ในระบบ
	- ผู้กู้ยืมสอบถามการขอลด เพิ่ม ยอดหนี้ในการหักเงินเดือน
- 4. การฟ้องร้องดำเนินคดี
	- ผู้กู้ยืมสอบถามการบังคับคดี สืบทรัพย์ ยึดทรัพย์และอายัดเงินเดือน
	- ผู้กู้ยืมสอบถามกำหนดการฟ้องร้องดำเนินคดี
	- ผู้กู้ยืมสอบถามบริษัททนายที่รับผิดชอบการฟ้องหรือการบังคับคดี
	- -ผู้กู้ยืมสอบถามขั้นตอนการไกล่เกลี่ยชั้นบังคับคดีเพื่อชะลอการขายทรัพย์กรณีไม่สามารถปิดบัญชีได้
- 5. การติดตามเอกสาร

- ผู้กู้ยืมสอบถามสถานะของเอกสารที่ส่งถึงกองทุนทางไปรษณีย์ ช่องทาง E-Mail/Line/ Facebook/ และหน้าเคาน์เตอร์ ณ สำนักงานกองทุน

- ผู้กู้ยืมติดตามผลการดำเนินการหลังจากเอกสารได้ส่งไปยังส่วนงานที่ได้รับการมอบหมายงานแล้ว
- ผู้กู้ยืมสอบถามขั้นตอนการส่งเอกสารถึงกองทุน
- 6. การกู้ยืมเงิน
	- ผู้กู้ยืมสอบถามกำหนดการและการขยายระยะเวลาให้กู้ยืม ปีการศึกษา 2565
	- ผู้กู้ยืมสอบถามขั้นตอนการยื่นแบบคำขอกู้ยืมและแบบยืนยันการเบิกเงินกู้ยืม
	- ผู้กู้ยืมสอบถามปัญหาการยื่นแบบคำขอกู้ยืมเงินและแบบยืนยันการเบิกเงินกู้ยืม
	- ผู้กู้ยืมสอบถามรายละเอียดเอกสารและหลักฐานประกอบการกู้ยืม

# **สถิติการให้บริการสอบถามข้อมูล เดือนพฤศจิกายน 2565**

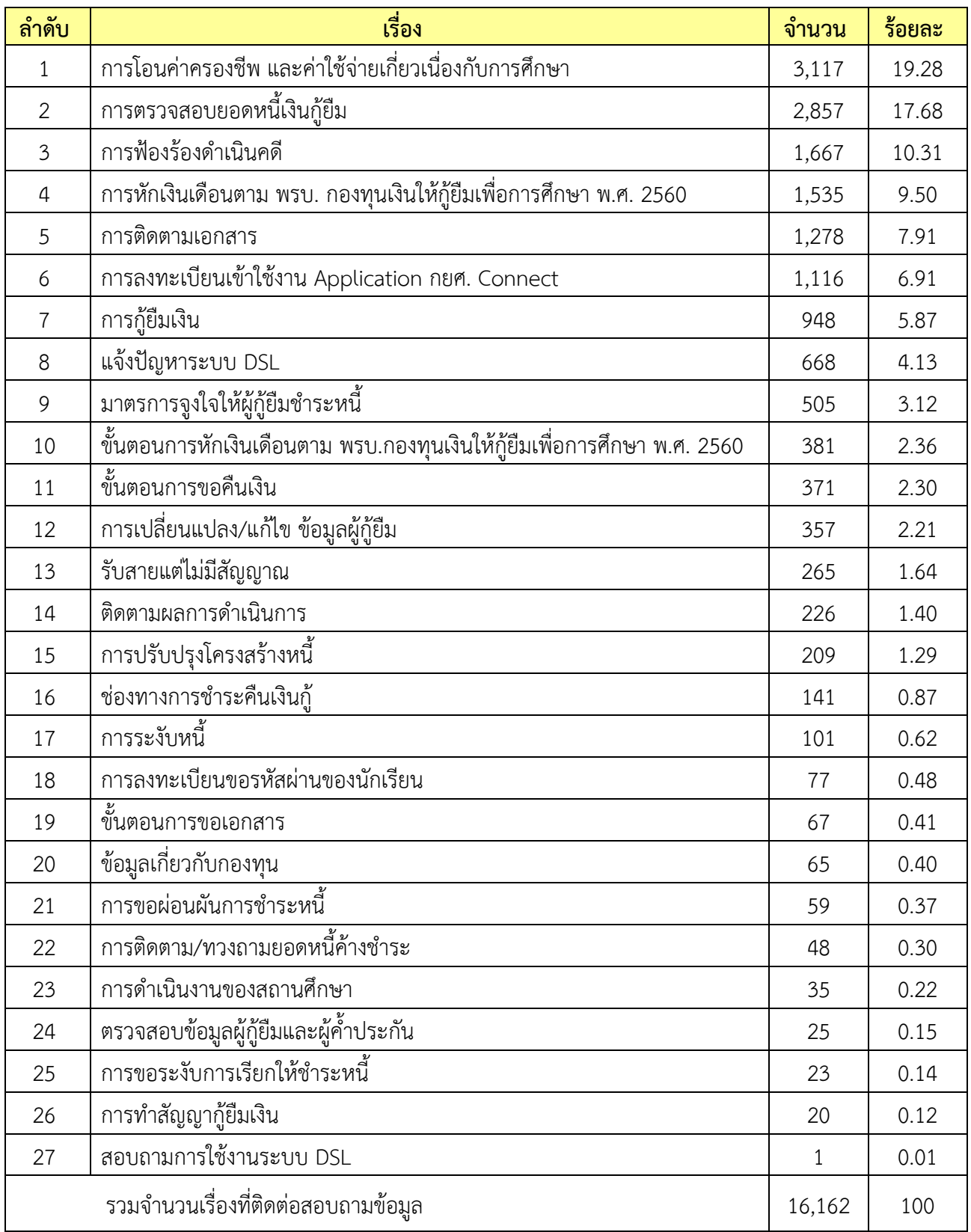

- 1. การโอนค่าครองชีพ และค่าใช้จ่ายเกี่ยวเนื่องกับการศึกษา
	- ผู้กู้ยืมสอบถามจำนวนเงินและกำหนดการโอนเงินค่าครองชีพ/ค่าใช้จ่ายเกี่ยวเนื่องกับการศึกษา
	- ผู้กู้ยืมสอบถามปัญหาที่ยังไม่ได้รับการโอนเงินค่าครองชีพ
	- ผู้กู้ยืมสอบถามหลักเกณฑ์การโอนเงินค่าครองชีพ
	- ผู้กู้ยืมสอบถามการเปิดบัญชีเงินฝากออมทรัพย์เพื่อรับการโอนเงินค่าครองชีพ
- 2. การตรวจสอบยอดหนี้เงินกู้ยืม
	- ผู้กู้ยืมสอบถามยอดหนี้ค้างชำระ/ยอดปิดบัญชี และวันครบกำหนดชำระหนี้
	- ผู้กู้ยืมสอบถามตารางการชำระหนี้/การคำนวณดอกเบี้ยและเบี้ยปรับ
	- ผู้กู้ยืมสอบถามรายละเอียดและประวัติการชำระหนี้
	- ผู้กู้ยืมสอบถามสาเหตุการชำระหนี้แล้วแต่ระบบไม่ลดยอดหนี้
- 3. การฟ้องร้องดำเนินคดี
	- ผู้กู้ยืมสอบถามการบังคับคดี สืบทรัพย์ ยึดทรัพย์และอายัดเงินเดือน
	- ผู้กู้ยืมสอบถามกำหนดการฟ้องร้องดำเนินคดี
	- ผู้กู้ยืมสอบถามบริษัททนายที่รับผิดชอบการฟ้องหรือการบังคับคดี
	- ผู้กู้ยืมสอบถามการไกล่เกลี่ยชั้นบังคับคดีเพื่อชะลอการขายทรัพย์กรณีไม่สามารถปิดบัญชีได้
- 4. การหักเงินเดือนตาม พรบ. กองทุนเงินให้กู้ยืมเพื่อการศึกษา พ.ศ. 2560
	- ผู้กู้ยืมสอบถามรายละเอียดยอดหนี้ถูกหักเงินเดือน
	- ผู้กู้ยืมสอบถามการขอปฏิเสธหักเงินเดือน เนื่องจากปิดบัญชีหรือชำระยอดหนี้รายปีครบแล้ว
	- ผู้กู้ยืมสอบถามระยะเวลาในการลดยอดหนี้ในระบบ
	- ผู้กู้ยืมสอบถามการขอลด เพิ่ม ยอดหนี้ในการหักเงินเดือน
- 5. ติดตามเอกสาร

- ผู้กู้ยืมสอบถามสถานะของเอกสารที่ส่งถึงกองทุนผ่านช่องทางไปรษณีย์/E-Mail/Line/ Facebook/ และหน้าเคาน์เตอร์ ณ สำนักงานกองทุน

- ผู้กู้ยืมสอบถามขั้นตอนการส่งเอกสารถึงกองทุน
- ผู้กู้ยืมสอบถามระยะเวลาการดำเนินการภายหลังฝ่ายงานที่เกี่ยวข้องได้รับเอกสาร
- 6. การลงทะเบียนเข้าใช้งาน Application กยศ. Connect
	- ผู้กู้ยืมสอบถามการลืมรหัสผ่าน และการเปลี่ยนรหัสผ่านเข้าใช้งาน
	- ผู้กู้ยืมสอบถามขั้นตอนการลงทะเบียนขอสิทธิ์เข้าใช้งาน
	- ผู้กู้ยืมสอบถามวิธีการแก้ไข และการเปลี่ยน email เข้าใช้งาน
	- ผู้กู้ยืมสอบถามปัญหาในการลงทะเบียนเข้าใช้งาน

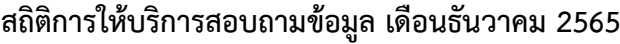

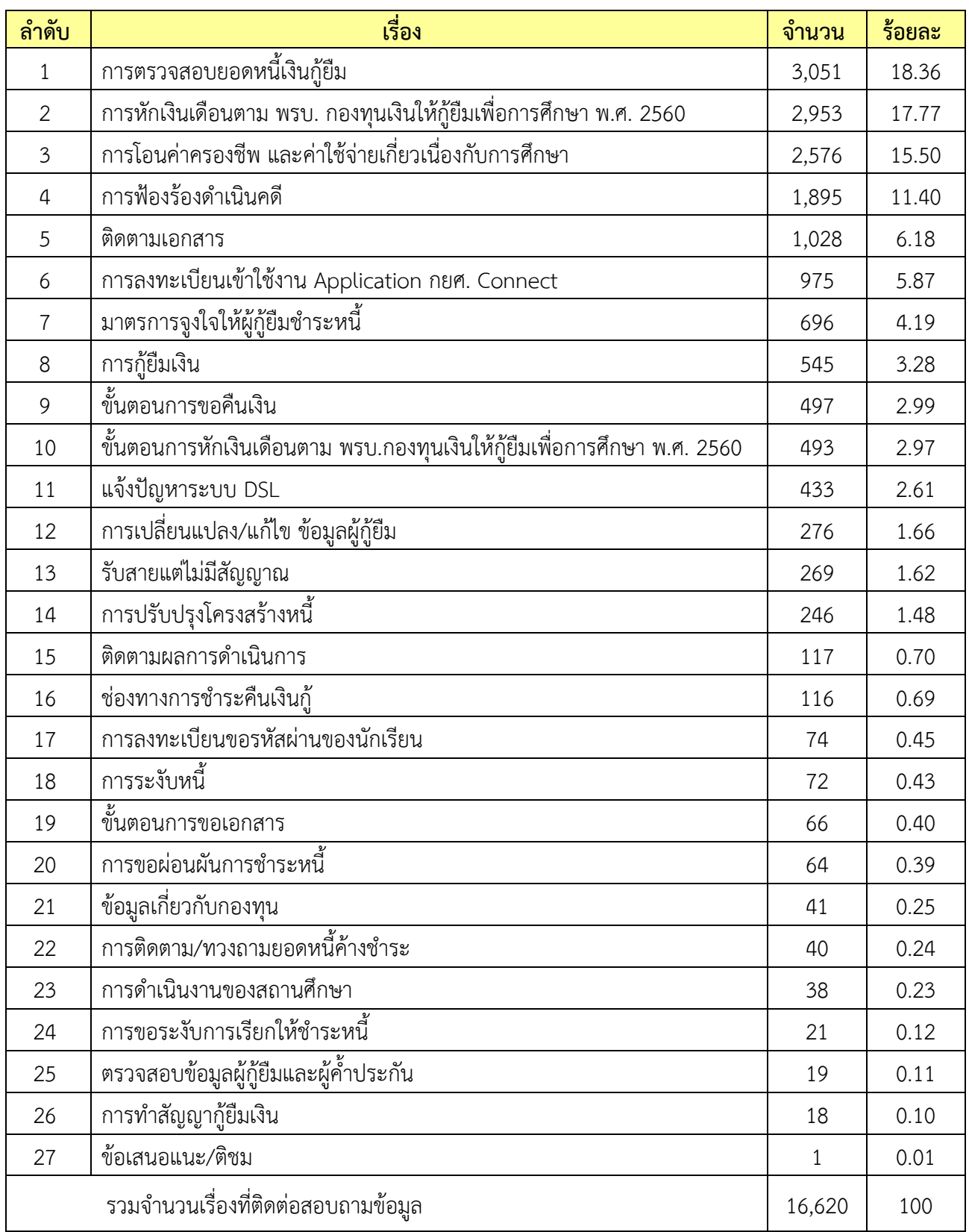

- 1. การตรวจสอบยอดหนี้เงินกู้ยืม
	- ผู้กู้ยืมสอบถามยอดหนี้ค้างชำระ/ยอดปิดบัญชี และวันครบกำหนดชำระหนี้
	- ผู้กู้ยืมสอบถามตารางการชำระหนี้/การคำนวณดอกเบี้ยและเบี้ยปรับ
	- ผู้กู้ยืมสอบถามรายละเอียดและประวัติการชำระหนี้
	- ผู้กู้ยืมสอบถามสาเหตุการชำระหนี้แล้วแต่ระบบไม่ลดยอดหนี้
- 2. การหักเงินเดือนตาม พรบ. กองทุนเงินให้กู้ยืมเพื่อการศึกษา พ.ศ. 2560
	- ผู้กู้ยืมสอบถามรายละเอียดยอดหนี้ถูกหักเงินเดือน
	- ผู้กู้ยืมสอบถามการขอปฏิเสธหักเงินเดือน เนื่องจากปิดบัญชี หรือชำระยอดหนี้รายปีครบแล้ว
	- ผู้กู้ยืมสอบถามการขอลด เพิ่ม ยอดหนี้ในการหักเงินเดือน
	- ผู้กู้ยืมสอบถามรายละเอียด พรบ.กองทุนเงินให้กู้ยืมเพื่อการศึกษา 2560 เรื่องการหักเงินเดือน
- 3. การโอนค่าครองชีพ และค่าใช้จ่ายเกี่ยวเนื่องกับการศึกษา
	- ผู้กู้ยืมสอบถามจำนวนเงินและกำหนดการโอนเงินค่าครองชีพ/ค่าใช้จ่ายเกี่ยวเนื่องกับการศึกษา
	- ผู้กู้ยืมสอบถามปัญหาที่ยังไม่ได้รับการโอนเงินค่าครองชีพ
	- ผู้กู้ยืมสอบถามหลักเกณฑ์การโอนเงินค่าครองชีพ
	- ผู้กู้ยืมสอบถามวิธีการยกเลิกแบบยืนยันการเบิกเงินกู้ยืม
- 4. การฟ้องร้องดำเนินคดี
	- ผู้กู้ยืมสอบถามการบังคับคดี สืบทรัพย์ ยึดทรัพย์และอายัดเงินเดือน
	- ผู้กู้ยืมสอบถามกำหนดการฟ้องร้องดำเนินคดี
	- ผู้กู้ยืมสอบถามบริษัททนายที่รับผิดชอบการฟ้องหรือการบังคับคดี
	- ผู้กู้ยืมสอบถามการไกล่เกลี่ยชั้นบังคับคดีเพื่อชะลอการขายทรัพย์กรณีไม่สามารถปิดบัญชีได้
- 5. การติดตามเอกสาร
	- ผู้กู้ยืมสอบถามสถานะของเอกสารที่ส่งถึงกองทุน
	- ผู้กู้ยืมสอบถามเอกสารที่ส่งออกจากกองทุน
- 6. การลงทะเบียนเข้าใช้งาน Application กยศ. Connect
	- ผู้กู้ยืมสอบถามการลืมรหัสผ่าน และการเปลี่ยนรหัสผ่านเข้าใช้งาน
	- ผู้กู้ยืมสอบถามขั้นตอนการลงทะเบียนขอสิทธิ์เข้าใช้งาน
	- ผู้กู้ยืมสอบถามปัญหาในการลงทะเบียนเข้าใช้งาน
	- ผู้กู้ยืมสอบถามวิธีการแก้ไข และการเปลี่ยน E-mail เข้าใช้งาน

# **สถิติการให้บริการสอบถามข้อมูล เดือนมกราคม 2566**

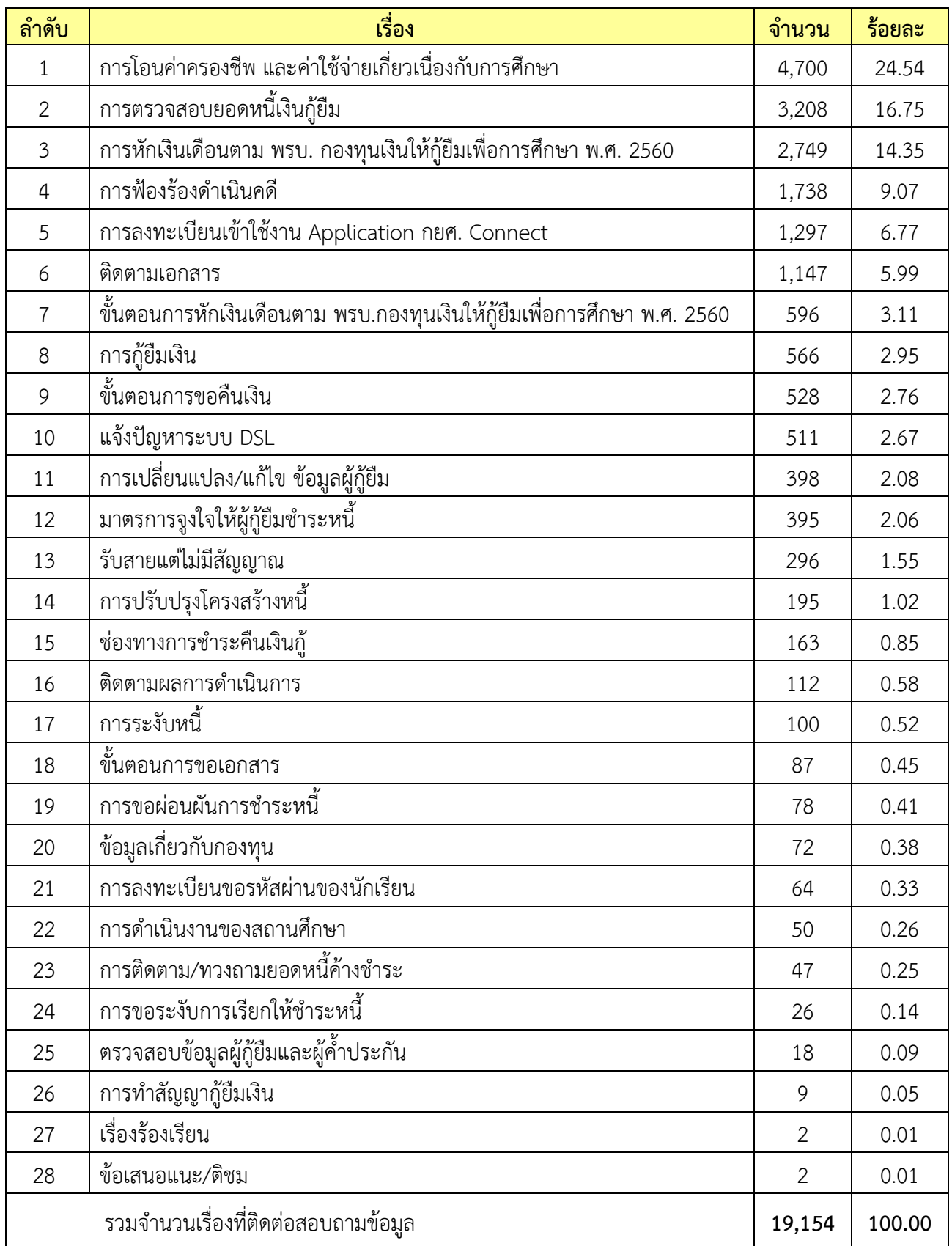

- 1. การโอนค่าครองชีพ และค่าใช้จ่ายเกี่ยวเนื่องกับการศึกษา
	- ผู้กู้ยืมสอบถามจำนวนเงินและกำหนดการโอนเงินค่าครองชีพ/ค่าใช้จ่ายเกี่ยวเนื่องกับการศึกษา
	- ผู้กู้ยืมสอบถามปัญหาที่ยังไม่ได้รับการโอนเงินค่าครองชีพ
	- ผู้กู้ยืมสอบถามหลักเกณฑ์การโอนเงินค่าครองชีพ
	- ผู้กู้ยืมสอบถามการเปิดบัญชีเงินฝากออมทรัพย์เพื่อรับการโอนเงินค่าครองชีพ
- 2. การตรวจสอบยอดหนี้เงินกู้ยืม
	- ผู้กู้ยืมสอบถามยอดหนี้ค้างชำระ/ยอดปิดบัญชี และวันครบกำหนดชำระหนี้
	- ผู้กู้ยืมสอบถามตารางการชำระหนี้/การคำนวณดอกเบี้ยและเบี้ยปรับ
	- ผู้กู้ยืมสอบถามรายละเอียดและประวัติการชำระหนี้
	- ผู้กู้ยืมสอบถามสาเหตุการชำระหนี้แล้วแต่ระบบไม่ลดยอดหนี้
- 3. การหักเงินเดือนตาม พรบ. กองทุนเงินให้กู้ยืมเพื่อการศึกษาพ.ศ. 2560
	- ผู้กู้ยืมสอบถามรายละเอียดยอดหนี้ถูกหักเงินเดือน
	- ผู้กู้ยืมสอบถามการขอปฏิเสธหักเงินเดือน เนื่องจากปิดบัญชี หรือชำระยอดหนี้รายปีครบแล้ว
	- ผู้กู้ยืมสอบถามระยะเวลาในการลดยอดหนี้ในระบบ
	- ผู้กู้ยืมสอบถามการขอลด เพิ่ม ยอดหนี้ในการหักเงินเดือน
- 4. การฟ้องร้องดำเนินคดี
	- ผู้กู้ยืมสอบถามการบังคับคดี สืบทรัพย์ ยึดทรัพย์ และอายัดเงินเดือน
	- ผู้กู้ยืมสอบถามกำหนดการฟ้องร้องดำเนินคดี
	- ผู้กู้ยืมสอบถามบริษัททนายที่รับผิดชอบการฟ้องหรือการบังคับคดี
	- ผู้กู้ยืมสอบถามการไกล่เกลี่ยชั้นบังคับคดีเพื่อชะลอการขายทรัพย์กรณีไม่สามารถปิดบัญชีได้
- 5. การลงทะเบียนเข้าใช้งาน Application กยศ. Connect
	- ผู้กู้ยืมสอบถามการลืมรหัสผ่าน และการเปลี่ยนรหัสผ่านเข้าใช้งาน
	- ผู้กู้ยืมสอบถามขั้นตอนการลงทะเบียนขอสิทธิ์เข้าใช้งาน
	- ผู้กู้ยืมสอบถามวิธีการแก้ไข และการเปลี่ยน E-mail เข้าใช้งาน
	- ผู้กู้ยืมสอบถามปัญหาในการลงทะเบียนเข้าใช้งาน
- 6. การติดตามเอกสาร
	- ผู้กู้ยืมสอบถามสถานะของเอกสารที่ส่งถึงกองทุน
	- ผู้กู้ยืมสอบถามเอกสารที่ส่งออกจากกองทุน

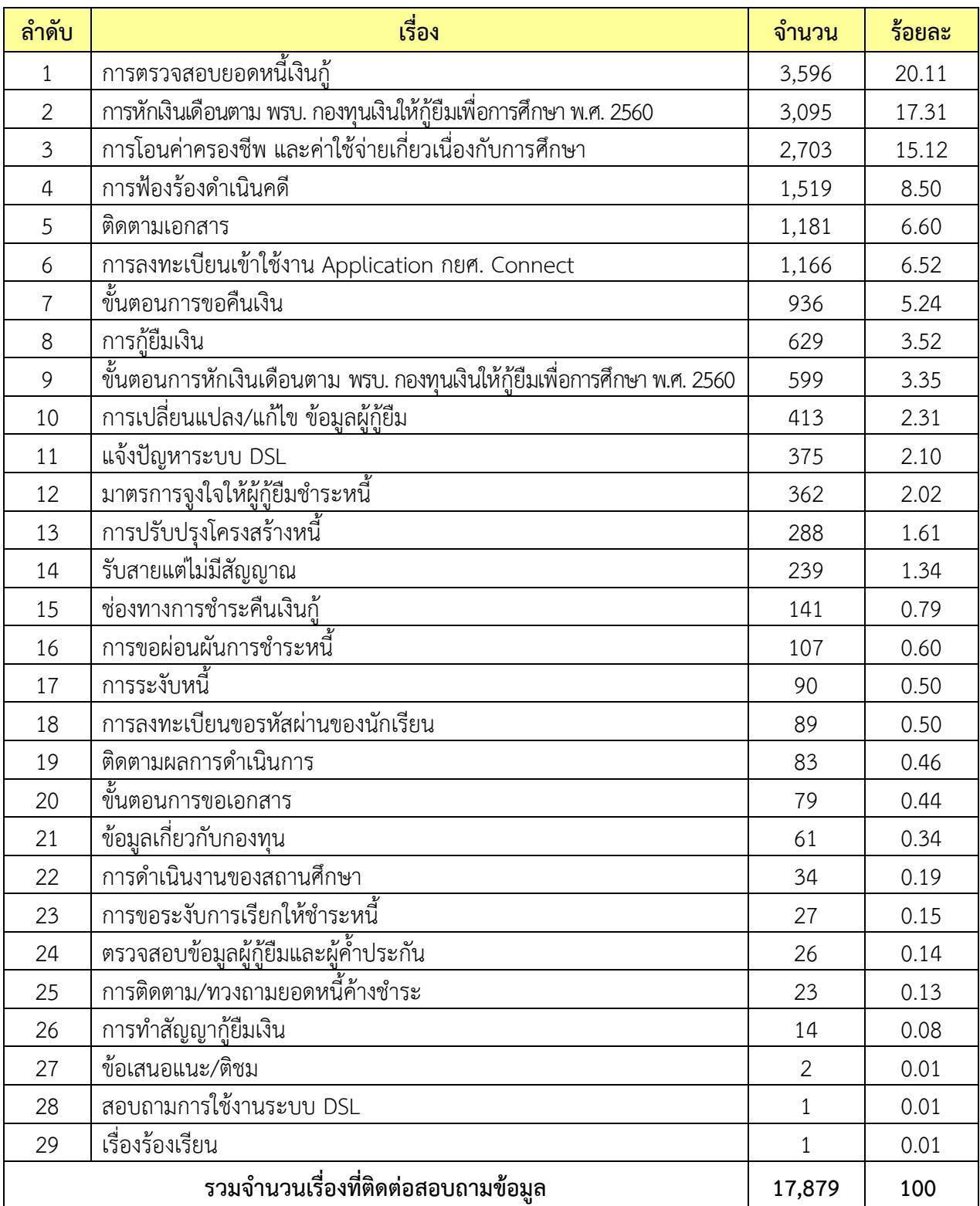

# **สถิติการให้บริการสอบถามข้อมูล เดือนกุมภาพันธ์ 2566**

- 1. การตรวจสอบยอดหนี้เงินกู้ยืม
	- ผู้กู้ยืมสอบถามยอดหนี้ค้างชำระ/ยอดปิดบัญชี และวันครบกำหนดชำระหนี้
	- ผู้กู้ยืมสอบถามตารางการชำระหนี้/การคำนวณดอกเบี้ยและเบี้ยปรับ
	- ผู้กู้ยืมสอบถามรายละเอียดและประวัติการชำระหนี้
	- ผู้กู้ยืมสอบถามสาเหตุการชำระหนี้แล้วแต่ระบบไม่ลดยอดหนี้
- 2. การหักเงินเดือนตาม พรบ. กองทุนเงินให้กู้ยืมเพื่อการศึกษาพ.ศ. 2560
	- ผู้กู้ยืมสอบถามรายละเอียดยอดหนี้ถูกหักเงินเดือน
	- ผู้กู้ยืมสอบถามการขอปฏิเสธหักเงินเดือน เนื่องจากปิดบัญชี หรือชำระยอดหนี้รายปีครบแล้ว
	- ผู้กู้ยืมสอบถามการขอลด เพิ่ม ยอดหนี้ในการหักเงินเดือน
	- ผู้กู้ยืมสอบถามระยะเวลาในการลดยอดหนี้ในระบบ
- 3. การโอนค่าครองชีพ และค่าใช้จ่ายเกี่ยวเนื่องกับการศึกษา
	- ผู้กู้ยืมสอบถามจำนวนเงินและกำหนดการโอนเงินค่าครองชีพ/ค่าใช้จ่ายเกี่ยวเนื่องกับการศึกษา
	- ผู้กู้ยืมสอบถามปัญหาที่ยังไม่ได้รับการโอนเงินค่าครองชีพ
	- ผู้กู้กู้ยืมสอบถามหลักเกณฑ์การโอนเงินค่าครองชีพ
	- ผู้กู้ยืมสอบถามการเปิดบัญชีเงินฝากออมทรัพย์เพื่อรับการโอนเงินค่าครองชีพ
- 4. การฟ้องร้องดำเนินคดี
	- ผู้กู้ยืมสอบถามการบังคับคดี สืบทรัพย์ ยึดทรัพย์ และอายัดเงินเดือน
	- ผู้กู้ยืมสอบถามกำหนดการฟ้องร้องดำเนินคดี
	- ผู้กู้ยืมสอบถามการไกล่เกลี่ยชั้นบังคับคดีเพื่อชะลอการขายทรัพย์กรณีไม่สามารถปิดบัญชีได้
	- ผู้กู้ยืมสอบถามบริษัททนายที่รับผิดชอบการฟ้องหรือการบังคับคดี
- 5. การติดตามเอกสาร
	- ผู้กู้ยืมสอบถามสถานะของเอกสารที่ส่งถึงกองทุน
	- ผู้กู้ยืมสอบถามเอกสารที่ส่งออกจากกองทุน
- 6. การลงทะเบียนเข้าใช้งาน Application กยศ. Connect
	- ผู้กู้ยืมสอบถามการลืมรหัสผ่าน และการเปลี่ยนรหัสผ่านเข้าใช้งาน
	- ผู้กู้ยืมสอบถามขั้นตอนการลงทะเบียนขอสิทธิ์เข้าใช้งาน
	- ผู้กู้ยืมสอบถามวิธีการแก้ไข และการเปลี่ยน E-mail เข้าใช้งาน
	- ผู้กู้ยืมสอบถามปัญหาในการลงทะเบียนเข้าใช้งาน

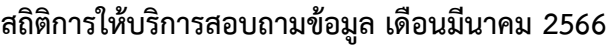

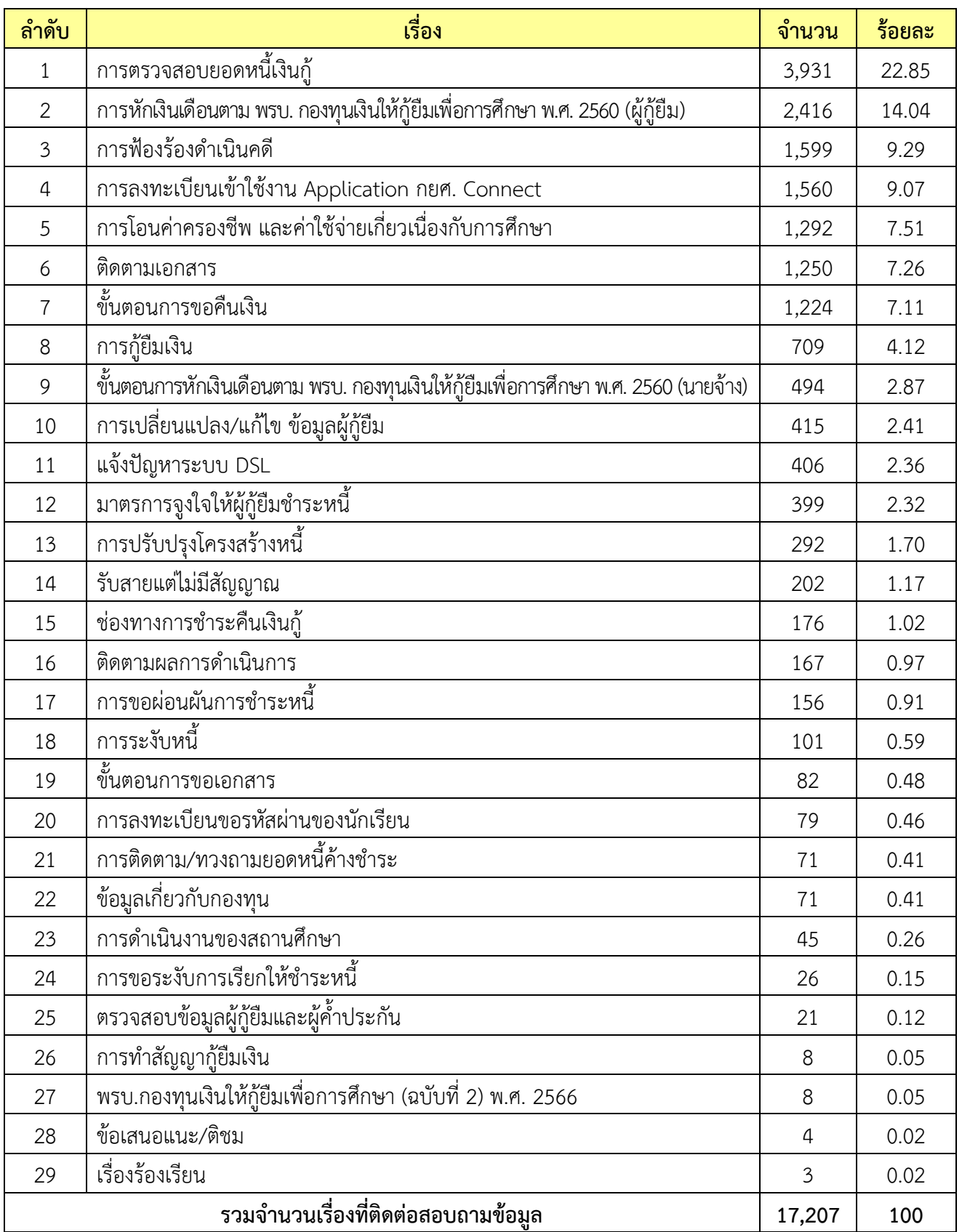

- 1. การตรวจสอบยอดหนี้เงินกู้ยืม
	- ผู้กู้ยืมสอบถามยอดหนี้ค้างชำระ/ยอดปิดบัญชี และวันครบกำหนดชำระหนี้
	- ผู้กู้ยืมสอบถามตารางการชำระหนี้/การคำนวณดอกเบี้ยและเบี้ยปรับ
	- ผู้กู้ยืมสอบถามสาเหตุการชำระหนี้แล้วแต่ระบบไม่ลดยอดหนี้
	- ผู้กู้ยืมสอบถามรายละเอียดและประวัติการชำระหนี้
- 2. การหักเงินเดือนตาม พรบ. กองทุนเงินให้กู้ยืมเพื่อการศึกษาพ.ศ. 2560 (ผู้กู้ยืม)
	- ผู้กู้ยืมสอบถามรายละเอียดยอดหนี้ถูกหักเงินเดือน
	- ผู้กู้ยืมสอบถามการขอปฏิเสธหักเงินเดือน เนื่องจากปิดบัญชี หรือชำระยอดหนี้รายปีครบแล้ว
	- ผู้กู้ยืมสอบถามการขอลด เพิ่ม ยอดหนี้ในการหักเงินเดือน
	- ผู้กู้ยืมสอบถามระยะเวลาในการลดยอดหนี้ในระบบ
- 3. การฟ้องร้องดำเนินคดี
	- ผู้กู้ยืมสอบถามการบังคับคดี สืบทรัพย์ ยึดทรัพย์และอายัดเงินเดือน
	- ผู้กู้ยืมสอบถามกำหนดการฟ้องร้องดำเนินคดี
	- ผู้กู้ยืมสอบถามบริษัททนายที่รับผิดชอบการฟ้องหรือการบังคับคดี
	- ผู้กู้ยืมสอบถามการไกล่เกลี่ยชั้นบังคับคดีเพื่อชะลอการขายทรัพย์กรณีไม่สามารถปิดบัญชีได้
- 4. การลงทะเบียนเข้าใช้งาน Application กยศ. Connect
	- ผู้กู้ยืมลืมรหัสผ่าน และการเปลี่ยนรหัสผ่านเข้าใช้งาน
	- ผู้กู้ยืมสอบถามขั้นตอนการลงทะเบียนขอสิทธิ์เข้าใช้งาน
	- ผู้กู้ยืมสอบถามวิธีการแก้ไข และการเปลี่ยน E-mail เข้าใช้งาน
	- ผู้กู้ยืมสอบถามปัญหาในการลงทะเบียนเข้าใช้งาน
- 5. การโอนค่าครองชีพ และค่าใช้จ่ายเกี่ยวเนื่องกับการศึกษา
	- ผู้กู้ยืมสอบถามจำนวนเงินและกำหนดการโอนเงินค่าครองชีพ/ค่าใช้จ่ายเกี่ยวเนื่องกับการศึกษา
	- ผู้กู้ยืมสอบถามปัญหาที่ยังไม่ได้รับการโอนเงินค่าครองชีพ
	- ผู้กู้ยืมสอบถามหลักเกณฑ์การโอนเงินค่าครองชีพ
	- ผู้กู้ยืมสอบถามการเปิดบัญชีเงินฝากออมทรัพย์เพื่อรับการโอนเงินค่าครองชีพ
- 6. การติดตามเอกสาร
	- ผู้กู้ยืมสอบถามสถานะของเอกสารที่ส่งถึงกองทุน
	- ผู้กู้ยืมสอบถามเอกสารที่ส่งออกจากกองทุน

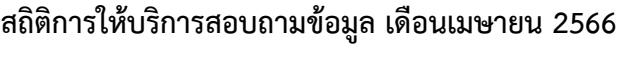

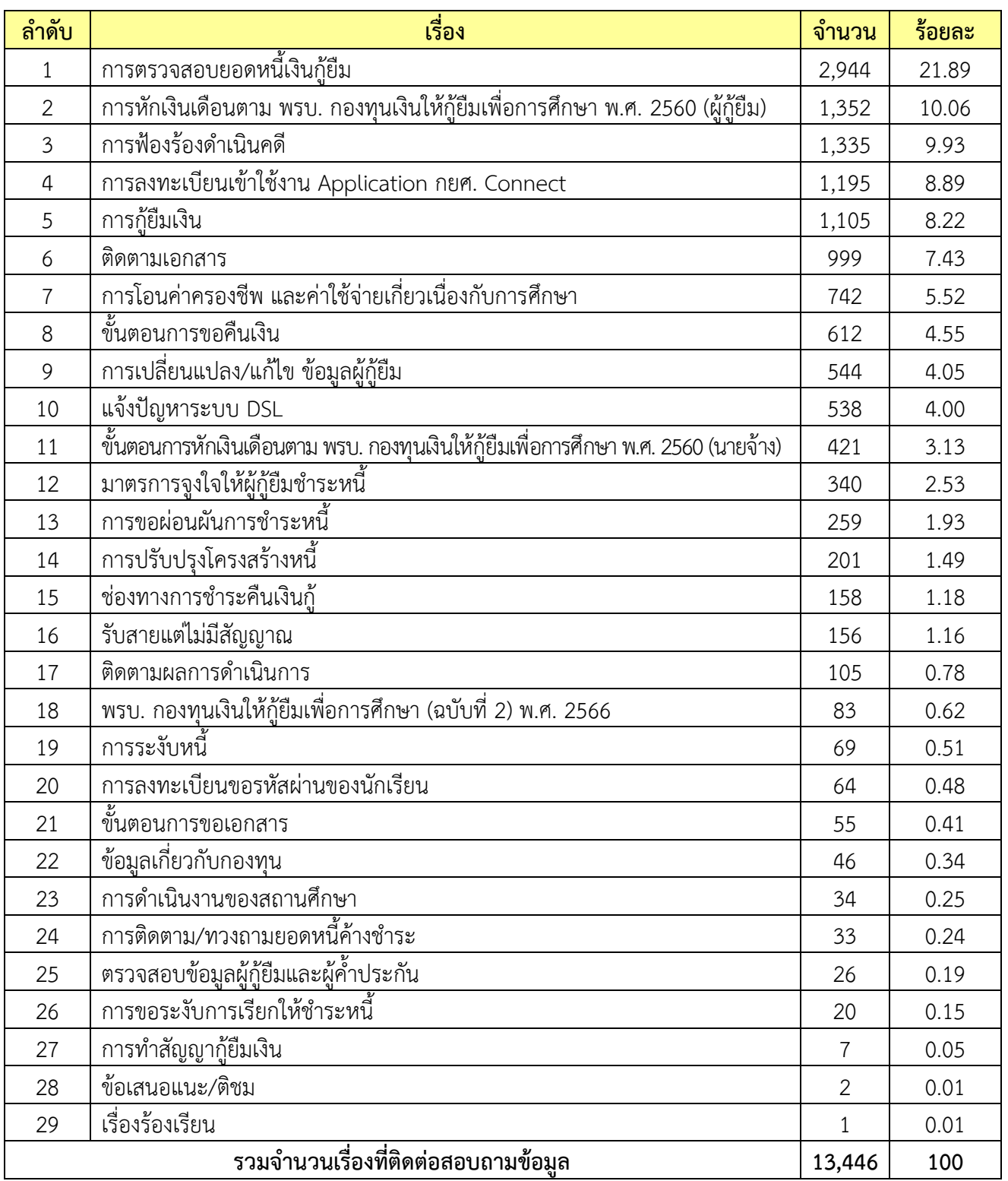

- 1. การตรวจสอบยอดหนี้เงินกู้ยืม
	- ผู้กู้ยืมสอบถามยอดหนี้ค้างชำระ/ยอดปิดบัญชี และวันครบกำหนดชำระหนี้
	- ผู้กู้ยืมสอบถามตารางการชำระหนี้/การคำนวณดอกเบี้ยและเบี้ยปรับ
	- ผู้กู้ยืมสอบถามรายละเอียดและประวัติการชำระหนี้
	- ผู้กู้ยืมสอบถามสาเหตุการชำระหนี้แล้วแต่ระบบไม่ลดยอดหนี้
- 2. การหักเงินเดือนตาม พรบ. กองทุนเงินให้กู้ยืมเพื่อการศึกษา พ.ศ. 2560 (ผู้กู้ยืม)
	- ผู้กู้ยืมสอบถามรายละเอียดยอดหนี้ถูกหักเงินเดือน
	- ผู้กู้ยืมสอบถามการขอปฏิเสธหักเงินเดือน เนื่องจากปิดบัญชี หรือชำระยอดหนี้รายปีครบแล้ว
	- ผู้กู้ยืมสอบถามระยะเวลาในการลดยอดหนี้ในระบบ
	- ผู้กู้ยืมสอบถามการขอลด เพิ่ม ยอดหนี้ในการหักเงินเดือน
- 3. การฟ้องร้องดำเนินคดี
	- ผู้กู้ยืมสอบถามการบังคับคดี สืบทรัพย์ ยึดทรัพย์และอายัดเงินเดือน
	- ผู้กู้ยืมสอบถามกำหนดการฟ้องร้องดำเนินคดี
	- ผู้กู้ยืมสอบถามการไกล่เกลี่ยชั้นบังคับคดีเพื่อชะลอการขายทรัพย์กรณีไม่สามารถปิดบัญชีได้
	- ผู้กู้ยืมสอบถามบริษัททนายที่รับผิดชอบการฟ้องหรือการบังคับคดี
- 4. การลงทะเบียนเข้าใช้งาน Application กยศ. Connect
	- ผู้กู้ยืมลืมรหัสผ่าน และการเปลี่ยนรหัสผ่านเข้าใช้งาน
	- ผู้กู้ยืมสอบถามขั้นตอนการลงทะเบียนขอสิทธิ์เข้าใช้งาน
	- ผู้กู้ยืมสอบถามวิธีการแก้ไข และการเปลี่ยน E-mail เข้าใช้งาน
	- ผู้กู้ยืมสอบถามปัญหาในการลงทะเบียนเข้าใช้งาน
- 5. การกู้ยืมเงิน
	- ผู้กู้ยืมสอบถามกำหนดการกู้ยืมเงิน
	- ผู้กู้ยืมสอบถามขั้นตอนและวิธีการให้กู้ยืมเงิน
	- ผู้กู้ยืมสอบถามคุณลักษณะและขอบเขตการให้กู้ยืมเงิน
	- ผู้กู้ยืมสอบถามคุณสมบัติผู้กู้/ผู้ค้ำ/ผู้รับรองรายได้ครอบครัว
- 6. การติดตามเอกสาร
	- ผู้กู้ยืมสอบถามสถานะของเอกสารที่ส่งถึงกองทุน
	- ผู้กู้ยืมสอบถามเอกสารที่ส่งออกจากกองทุน

# **สถิติการให้บริการสอบถามข้อมูล เดือนพฤษภาคม 2566**

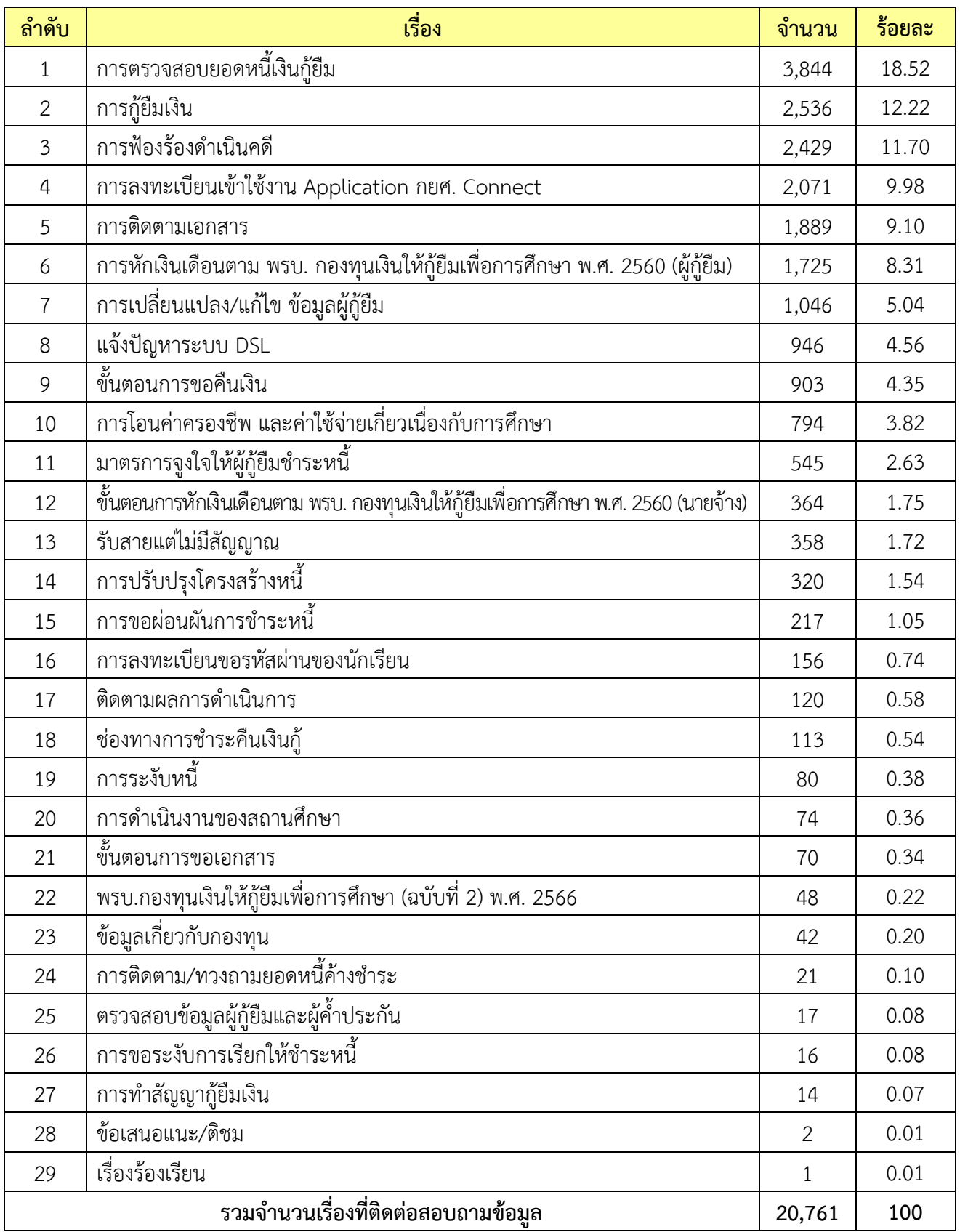

- 1. การตรวจสอบยอดหนี้เงินกู้ยืม
	- ผู้กู้ยืมสอบถามยอดหนี้ค้างชำระ/ยอดปิดบัญชี และวันครบกำหนดชำระหนี้
	- ผู้กู้ยืมสอบถามตารางการชำระหนี้/การคำนวณดอกเบี้ยและเบี้ยปรับ
	- ผู้กู้ยืมสอบถามสาเหตุการชำระหนี้แล้วแต่ระบบไม่ลดยอดหนี้
	- ผู้กู้ยืมสอบถามรายละเอียดและประวัติการชำระหนี้
- 2. การกู้ยืมเงิน
	- ผู้กู้ยืมสอบถามกำหนดการให้กู้ยืมเงิน
	- ผู้กู้ยืมสอบถามขั้นตอนการให้กู้ยืมเงิน
	- ผู้กู้ยืมสอบถามคุณลักษณะและขอบเขตการให้กู้ยืมเงิน
	- ผู้กู้ยืมสอบถามรายละเอียดเอกสารหลักฐานประกอบการกู้ยืมเงิน
- 3. การฟ้องร้องดำเนินคดี
	- ผู้กู้ยืมสอบถามการบังคับคดี สืบทรัพย์ ยึดทรัพย์และอายัดเงินเดือน
	- ผู้กู้ยืมสอบถามกำหนดการฟ้องร้องดำเนินคดี
	- ผู้กู้ยืมสอบถามการไกล่เกลี่ยชั้นบังคับคดีเพื่อชะลอการขายทรัพย์กรณีไม่สามารถปิดบัญชีได้
	- ผู้กู้ยืมสอบถามบริษัททนายที่รับผิดชอบการฟ้องหรือการบังคับคดี
- 4. การลงทะเบียนเข้าใช้งาน Application กยศ. Connect
	- ผู้กู้ยืมสอบถามขั้นตอนลืมรหัสผ่าน และการเปลี่ยนรหัสผ่านเข้าใช้งาน
	- ผู้กู้ยืมสอบถามขั้นตอนการลงทะเบียนขอสิทธิ์เข้าใช้งาน
	- ผู้กู้ยืมสอบถามวิธีการแก้ไข และการเปลี่ยน E-mail เข้าใช้งาน
	- ผู้กู้ยืมสอบถามปัญหาในการลงทะเบียนเข้าใช้งาน
- 5. การติดตามเอกสาร
	- ผู้กู้ยืมสอบถามสถานะของเอกสารที่ส่งถึงกองทุน
	- ผู้กู้ยืมสอบถามเอกสารที่ส่งออกจากกองทุน
- 6. การหักเงินเดือนตาม พรบ. กองทุนเงินให้กู้ยืมเพื่อการศึกษา พ.ศ. 2560 (ผู้กู้ยืม)
	- ผู้กู้ยืมสอบถามรายละเอียดยอดหนี้ถูกหักเงินเดือน
	- ผู้กู้ยืมสอบถามการขอปฏิเสธหักเงินเดือน เนื่องจากปิดบัญชี หรือชำระยอดหนี้รายปีครบแล้ว
	- ผู้กู้ยืมสอบถามการขอลด เพิ่ม ยอดหนี้ในการหักเงินเดือน
	- ผู้กู้ยืมสอบถามระยะเวลาในการลดยอดหนี้ในระบบ

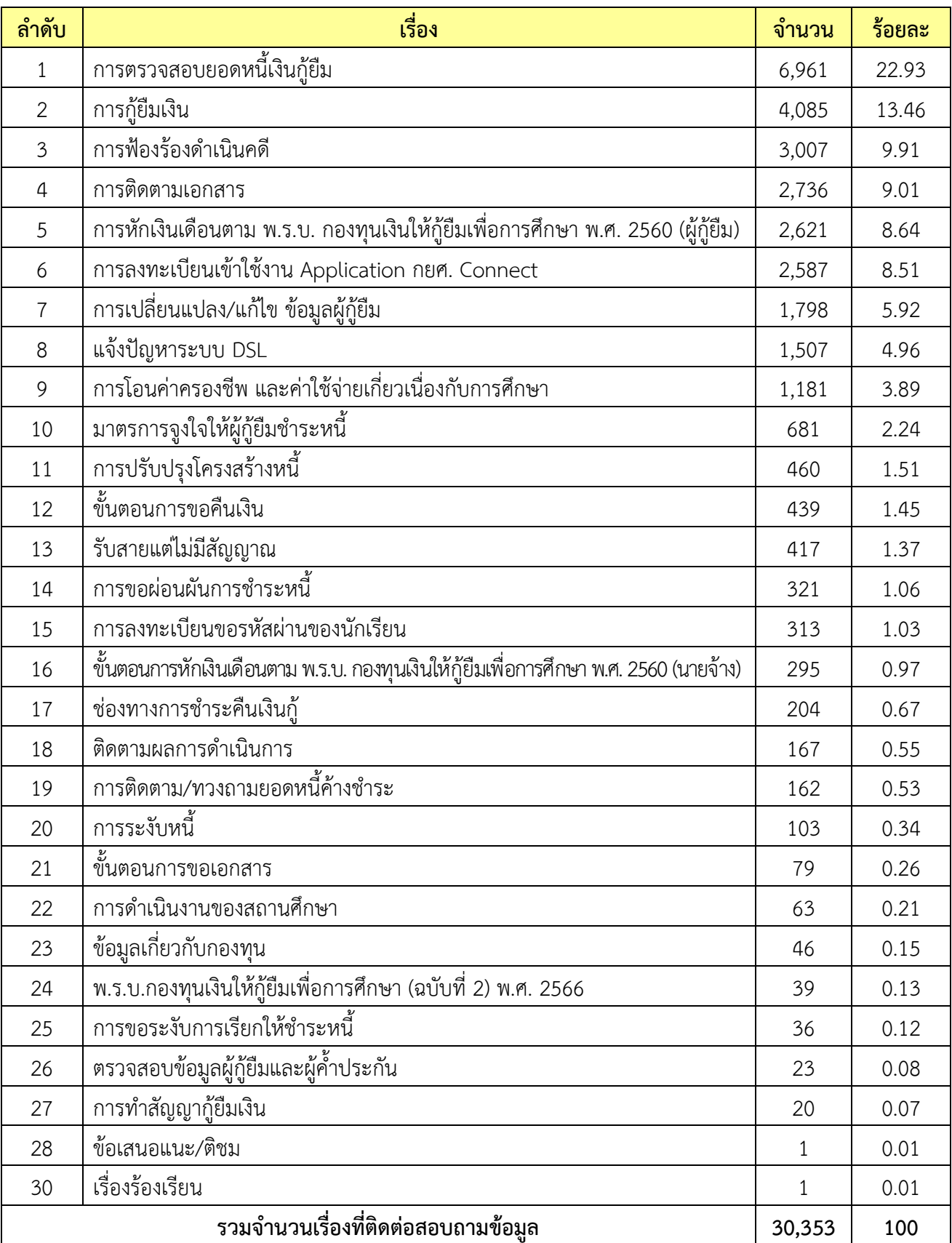

# **สถิติการให้บริการสอบถามข้อมูล เดือนมิถุนายน 2566**

- 1. การตรวจสอบยอดหนี้เงินกู้ยืม
	- ผู้กู้ยืมสอบถามยอดหนี้ค้างชำระ/ยอดปิดบัญชี และวันครบกำหนดชำระหนี้
	- ผู้กู้ยืมสอบถามตารางการชำระหนี้/การคำนวณดอกเบี้ยและเบี้ยปรับ
	- ผู้กู้ยืมสอบถามรายละเอียดและประวัติการชำระหนี้
	- ผู้กู้ยืมสอบถามสาเหตุการชำระหนี้แล้วแต่ระบบไม่ลดยอดหนี้
- 2. การกู้ยืมเงิน
	- ผู้กู้ยืมสอบถามกำหนดการให้กู้ยืมเงิน
	- ผู้กู้ยืมสอบถามขั้นตอนและวิธีการให้กู้ยืมเงิน
	- ผู้กู้ยืมสอบถามรายละเอียดเอกสารหลักฐานประกอบการกู้ยืมเงิน
	- ผู้กู้ยืมสอบถามปัญหาการยื่นแบบคำขอกู้ยืมเงินและแบบยืนยันการเบิกเงินกู้ยืม
- 3. การฟ้องร้องดำเนินคดี
	- ผู้กู้ยืมสอบถามการบังคับคดี สืบทรัพย์ ยึดทรัพย์และอายัดเงินเดือน
	- ผู้กู้ยืมสอบถามกำหนดการฟ้องร้องดำเนินคดี
	- ผู้กู้ยืมสอบถามการไกล่เกลี่ยชั้นบังคับคดีเพื่อชะลอการขายทรัพย์กรณีไม่สามารถปิดบัญชีได้
	- ผู้กู้ยืมสอบถามบริษัททนายที่รับผิดชอบการฟ้องหรือการบังคับคดี
- 4. การติดตามเอกสาร
	- ผู้กู้ยืมสอบถามสถานะของเอกสารที่ส่งถึงกองทุน
	- ผู้กู้ยืมสอบถามเอกสารที่ส่งออกจากกองทุน
- 5. การหักเงินเดือนตาม พ.ร.บ. กองทุนเงินให้กู้ยืมเพื่อการศึกษา พ.ศ. 2560 (ผู้กู้ยืม)
	- ผู้กู้ยืมสอบถามรายละเอียดยอดหนี้ถูกหักเงินเดือน
	- ผู้กู้ยืมสอบถามการขอลด เพิ่ม ยอดหนี้ในการหักเงินเดือน
	- ผู้กู้ยืมสอบถามการขอปฏิเสธหักเงินเดือน เนื่องจากปิดบัญชี หรือชำระยอดหนี้รายปีครบแล้ว
	- ผู้กู้ยืมสอบถามการได้รับจดหมายแจ้งการชำระหนี้โดยวิธีหักเงินเดือนผ่านนายจ้าง
- 6. การลงทะเบียนเข้าใช้งาน Application กยศ. Connect
	- ผู้กู้ยืมสอบถามขั้นตอนลืมรหัสผ่าน และการเปลี่ยนรหัสผ่านเข้าใช้งาน
	- ผู้กู้ยืมสอบถามการขั้นตอนการลงทะเบียนขอสิทธิ์เข้าใช้งาน
	- กู้ยืมสอบถามวิธีการแก้ไข และการเปลี่ยน E-mail เข้าใช้งาน
	- ผู้กู้ยืมสอบถามปัญหาในการลงทะเบียนเข้าใช้งาน

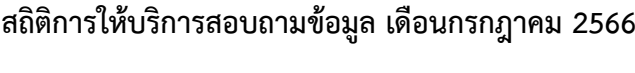

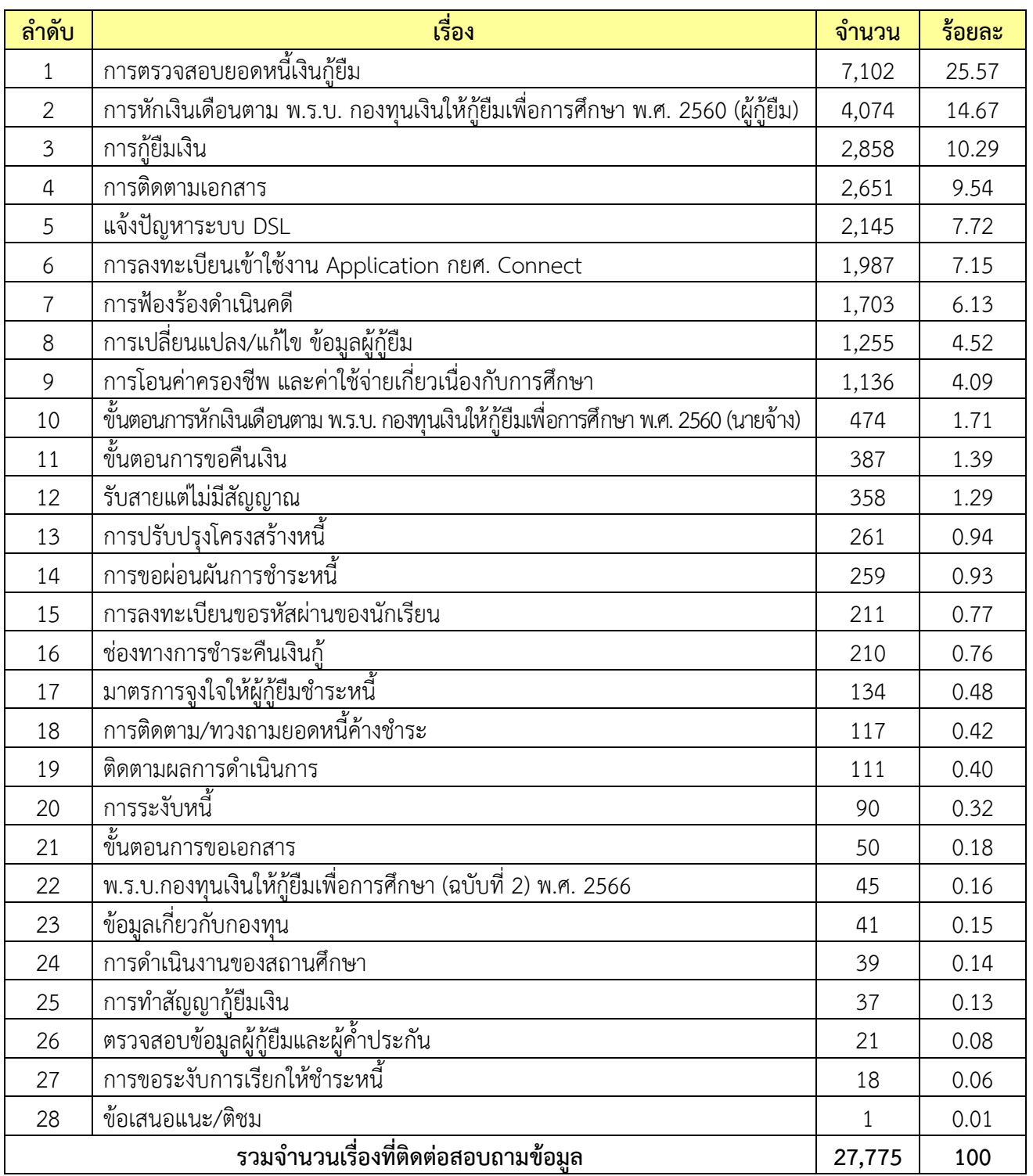

- 1. การตรวจสอบยอดหนี้เงินกู้ยืม
	- ผู้กู้ยืมสอบถามยอดหนี้ค้างชำระ/ยอดปิดบัญชี และวันครบกำหนดชำระหนี้
	- ผู้กู้ยืมสอบถามตารางการชำระหนี้/การคำนวณดอกเบี้ยและเบี้ยปรับ
	- ผู้กู้ยืมสอบถามสาเหตุการชำระหนี้แล้วแต่ระบบไม่ลดยอดหนี้
	- ผู้กู้ยืมสอบถามรายละเอียดและประวัติการชำระหนี้
- 2. การหักเงินเดือนตาม พ.ร.บ. กองทุนเงินให้กู้ยืมเพื่อการศึกษา พ.ศ. 2560 (ผู้กู้ยืม)
	- ผู้กู้ยืมสอบถามรายละเอียดยอดหนี้ถูกหักเงินเดือน
	- ผู้กู้ยืมสอบถามการขอลด เพิ่ม ยอดหนี้ในการหักเงินเดือน
	- ผู้กู้ยืมสอบถามระยะเวลาในการลดยอดหนี้ในระบบ
	- ผู้กู้ยืมสอบถามการขอปฏิเสธหักเงินเดือน เนื่องจากปิดบัญชี หรือชำระยอดหนี้รายปีครบแล้ว
- 3. การกู้ยืมเงิน
	- ผู้กู้ยืมสอบถามกำหนดการให้กู้ยืมเงิน
	- ผู้กู้ยืมสอบถามขั้นตอนและวิธีการให้กู้ยืมเงิน
	- ผู้กู้ยืมสอบถามปัญหาการยื่นแบบคำขอกู้ยืมเงินและแบบยืนยันการเบิกเงินกู้ยืม
	- ผู้กู้ยืมสอบถามรายละเอียดเอกสารหลักฐานประกอบการกู้ยืมเงิน
- 4. การติดตามเอกสาร
	- ผู้กู้ยืมสอบถามสถานะของเอกสารที่ส่งถึงกองทุน
	- ผู้กู้ยืมสอบถามเอกสารที่ส่งออกจากกองทุน
- 5. แจ้งปัญหาระบบ DSL
	- ผู้กู้ยืมรายใหม่แจ้งปัญหาไม่สามารถยื่นคำขอกู้ยืมได้
	- ผู้กู้ยืมรายใหม่ที่ไม่มีข้อมูลในระบบ DSL แจ้งความประสงค์ขอเปลี่ยนแปลงเบอร์โทร และ E-mail
	- ผู้กู้ยืมแจ้งปัญหาการรายงานสถานภาพในระบบ LOS แต่ในระบบ DMS ไม่เลื่อนวันครบกำหนดชำระ
	- ผู้กู้ยืมแจ้งปัญหาสิทธิ์โครงการส่งเสริมการพัฒนาทุนมนุษย์ (Human Capital) ไม่ปรากฏในระบบ DSL
- 6. การลงทะเบียนเข้าใช้งาน Application กยศ. Connect
	- ผู้กู้ยืมสอบถามขั้นตอนลืมรหัสผ่าน และการเปลี่ยนรหัสผ่านเข้าใช้งาน
	- ผู้กู้ยืมสอบถามการขั้นตอนการลงทะเบียนขอสิทธิ์เข้าใช้งาน
	- ผู้กู้ยืมสอบถามวิธีการแก้ไข และการเปลี่ยน E-mail เข้าใช้งาน
	- ผู้กู้ยืมสอบถามปัญหาในการลงทะเบียนเข้าใช้งาน

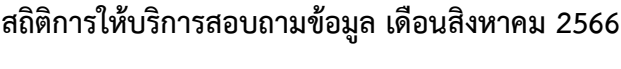

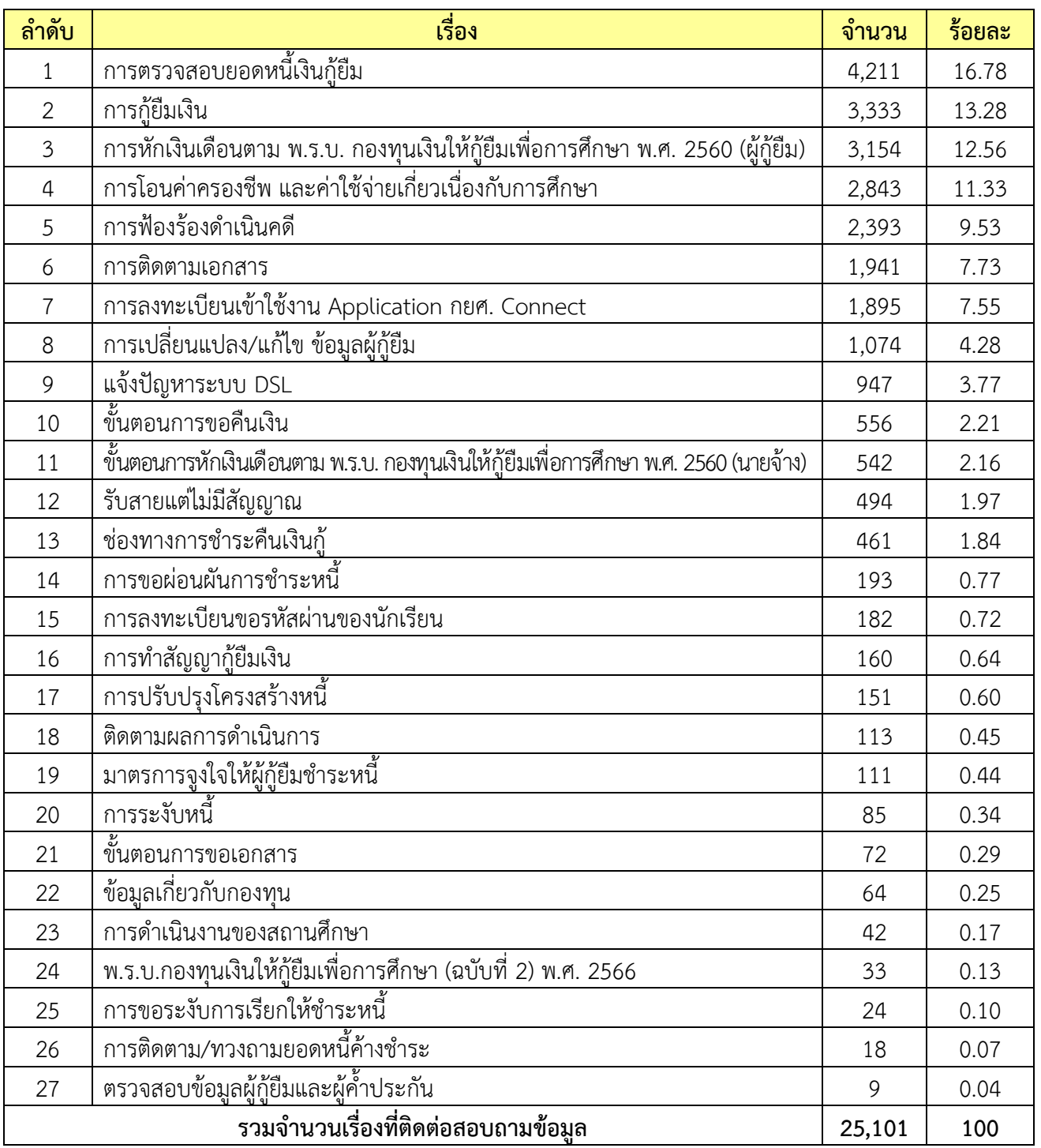

- 1. การตรวจสอบยอดหนี้เงินกู้ยืม
	- ผู้กู้ยืมสอบถามยอดหนี้ค้างชำระ/ยอดปิดบัญชี และวันครบกำหนดชำระหนี้
	- ผู้กู้ยืมสอบถามตารางการชำระหนี้/การคำนวณดอกเบี้ยและเบี้ยปรับ
	- ผู้กู้ยืมสอบถามรายละเอียดและประวัติการชำระหนี้
	- ผู้กู้ยืมสอบถามสาเหตุการชำระหนี้แล้วแต่ระบบไม่ลดยอดหนี้
- 2. การกู้ยืมเงิน
	- ผู้กู้ยืมสอบถามกำหนดการให้กู้ยืมเงิน
	- ผู้กู้ยืมสอบถามขั้นตอนและวิธีการให้กู้ยืมเงิน
	- ผู้กู้ยืมสอบถามปัญหาการยื่นแบบคำขอกู้ยืมเงินและแบบยืนยันการเบิกเงินกู้ยืม
	- ผู้กู้ยืมสอบถามรายละเอียดเอกสารหลักฐานประกอบการกู้ยืมเงิน
- 3. การหักเงินเดือนตาม พ.ร.บ. กองทุนเงินให้กู้ยืมเพื่อการศึกษา พ.ศ. 2560 (ผู้กู้ยืม)
	- ผู้กู้ยืมสอบถามรายละเอียดยอดหนี้ถูกหักเงินเดือน
	- ผู้กู้ยืมสอบถามการขอลด เพิ่ม ยอดหนี้ในการหักเงินเดือน
	- ผู้กู้ยืมสอบถามการขอปฏิเสธหักเงินเดือน เนื่องจากปิดบัญชี หรือชำระยอดหนี้รายปีครบแล้ว
	- ผู้กู้ยืมสอบถามระยะเวลาในการลดยอดหนี้ในระบบ
- 4. การโอนค่าครองชีพ และค่าใช้จ่ายเกี่ยวเนื่องกับการศึกษา
	- ผู้กู้ยืมสอบถามจำนวนเงินและกำหนดการโอนเงินค่าครองชีพ/ค่าใช้จ่ายเกี่ยวเนื่องกับการศึกษา
	- ผู้กู้ยืมสอบถามปัญหาที่ยังไม่ได้รับการโอนเงินค่าครองชีพ
	- ผู้กู้ยืมสอบถามหลักเกณฑ์การโอนเงินค่าครองชีพ
	- ผู้กู้ยืมสอบถามการเปิดบัญชีเงินฝากออมทรัพย์เพื่อรับการโอนเงินค่าครองชีพ
- 5. การฟ้องร้องดำเนินคดี
	- ผู้กู้ยืมสอบถามการบังคับคดี สืบทรัพย์ ยึดทรัพย์ และอายัดเงินเดือน
	- ผู้กู้ยืมสอบถามกำหนดการฟ้องร้องดำเนินคดี
	- ผู้กู้ยืมสอบถามค่าทนายความและค่าฤชาธรรมเนียมศาล/ค่าไถ่ถอนทรัพย์
	- ผู้กู้ยืมสอบถามการไกล่เกลี่ยชั้นบังคับคดีเพื่อชะลอการขายทรัพย์กรณีไม่สามารถปิดบัญชีได้
- 6. การติดตามเอกสาร
	- ผู้กู้ยืมสอบถามสถานะของเอกสารที่ส่งถึงกองทุน
	- ผู้กู้ยืมสอบถามเอกสารที่ส่งออกจากกองทุน

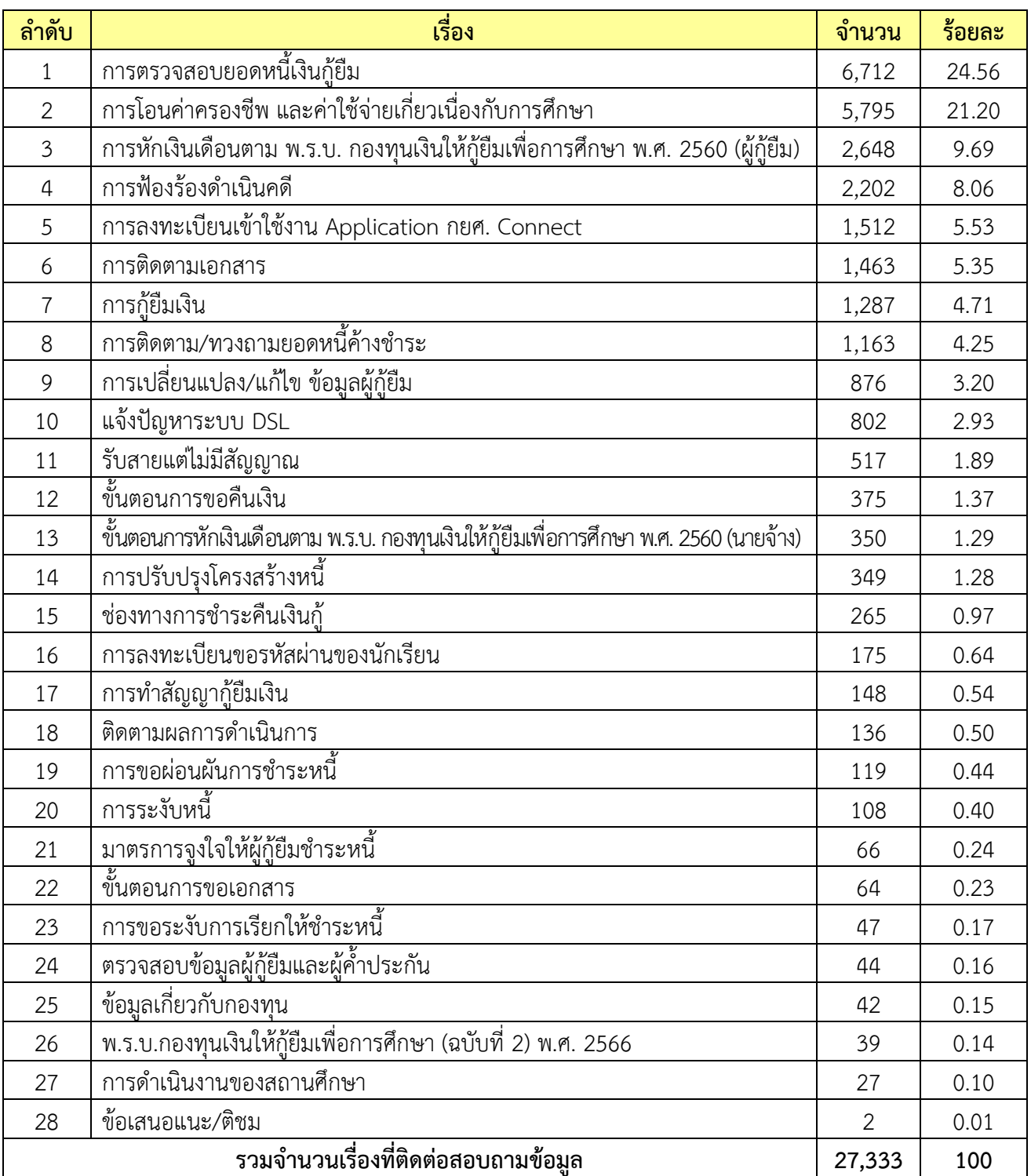

# **สถิติการให้บริการสอบถามข้อมูล เดือนกันยายน 2566**

- 1. การตรวจสอบยอดหนี้เงินกู้ยืม
	- ผู้กู้ยืมสอบถามยอดหนี้ค้างชำระ/ยอดปิดบัญชี และวันครบกำหนดชำระหนี้
	- ผู้กู้ยืมสอบถามตารางการชำระหนี้/การคำนวณดอกเบี้ยและเบี้ยปรับ
	- ผู้กู้ยืมสอบถามสาเหตุการชำระหนี้แล้วแต่ระบบไม่ลดยอดหนี้
	- ผู้กู้ยืมสอบถามรายละเอียดและประวัติการชำระหนี้
- 2. การโอนค่าครองชีพ และค่าใช้จ่ายเกี่ยวเนื่องกับการศึกษา
	- ผู้กู้ยืมสอบถามจำนวนเงินและกำหนดการโอนเงินค่าครองชีพ/ค่าใช้จ่ายเกี่ยวเนื่องกับการศึกษา
	- ผู้กู้ยืมสอบถามปัญหาที่ยังไม่ได้รับการโอนเงินค่าครองชีพ
	- ผู้กู้ยืมสอบถามหลักเกณฑ์การโอนเงินค่าครองชีพ
	- ผู้กู้ยืมสอบถามการเปิดบัญชีเงินฝากออมทรัพย์เพื่อรับการโอนเงินค่าครองชีพ
- 3. การหักเงินเดือนตาม พ.ร.บ. กองทุนเงินให้กู้ยืมเพื่อการศึกษา พ.ศ. 2560 (ผู้กู้ยืม)
	- ผู้กู้ยืมสอบถามรายละเอียดยอดหนี้ถูกหักเงินเดือน
	- ผู้กู้ยืมสอบถามการขอลด เพิ่ม ยอดหนี้ในการหักเงินเดือน
	- ผู้กู้ยืมสอบถามการขอปฏิเสธหักเงินเดือน เนื่องจากปิดบัญชี หรือชำระยอดหนี้รายปีครบแล้ว
	- ผู้กู้ยืมสอบถามระยะเวลาในการลดยอดหนี้ในระบบ
- 4. การฟ้องร้องดำเนินคดี
	- ผู้กู้ยืมสอบถามการบังคับคดี สืบทรัพย์ ยึดทรัพย์ และอายัดเงินเดือน
	- ผู้กู้ยืมสอบถามกำหนดการฟ้องร้องดำเนินคดี
	- ผู้กู้ยืมสอบถามค่าทนายความและค่าฤชาธรรมเนียมศาล/ค่าไถ่ถอนทรัพย์
	- ผู้กู้ยืมสอบถามการไกล่เกลี่ยชั้นบังคับคดีเพื่อชะลอการขายทรัพย์กรณีไม่สามารถปิดบัญชีได้
- 5. การลงทะเบียนเข้าใช้งาน Application กยศ. Connect
	- ผู้กู้ยืมสอบถามขั้นตอนลืมรหัสผ่าน และการเปลี่ยนรหัสผ่านเข้าใช้งาน
	- ผู้กู้ยืมสอบถามการขั้นตอนการลงทะเบียนขอสิทธิ์เข้าใช้งาน
	- ผู้กู้ยืมสอบถามวิธีการแก้ไข และการเปลี่ยน E-mail เข้าใช้งาน
	- ผู้กู้ยืมสอบถามปัญหาในการลงทะเบียนเข้าใช้งาน
- 6. การติดตามเอกสาร
	- ผู้กู้ยืมสอบถามสถานะของเอกสารที่ส่งถึงกองทุน
	- ผู้กู้ยืมสอบถามเอกสารที่ส่งออกจากกองทุน